# Agilent VEE Pro 9.3

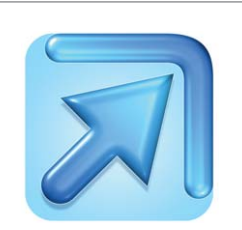

# Introducing Agilent VEE

Agilent's software products make you more productive, so you can focus on solving engineering problems, not on programming. Agilent VEE is a powerful intuitive graphical language environment that provides a quick and easy path to measurement analysis.

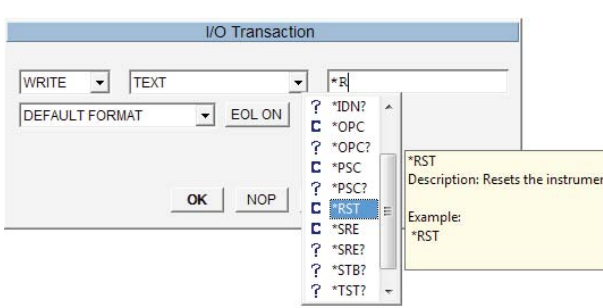

*Program faster with the SCPI completion feature*

### Advantages

- Easy-to-use graphical test and measurement software, allowing users to focus on measurement tasks rather than programming
- Quick and easy automation to Agilent and non-Agilent instruments
- Flowchart-like programming reduces test development time
- Quick reporting with Microsoft Excel 2007 support
- Advanced analysis functions with MATLAB 2007
- Quick access to commercial databases for data management

## Key features

- New sample programs for Agilent 33500 series function/arbitrary waveform generator, 34411A digital multimeter and DSO/MSO oscilloscopes
- General vTools and USB Modular DAQ vTools\*
- Microsoft Windows 7 compatibility
- Multithreading for improved execution time
- Multi-core programming for increased performance
- SCPI completion for faster programming
- Conditional breakpoints for enhanced debugging
- Breakpoints window for debug exploration and control
- Integrated support for LXI instruments' Web interface
- Private UserFunction for better program deployment management.

*\* The vTools can be downloaded for free at www.agilent.com/ find/vee\_download*

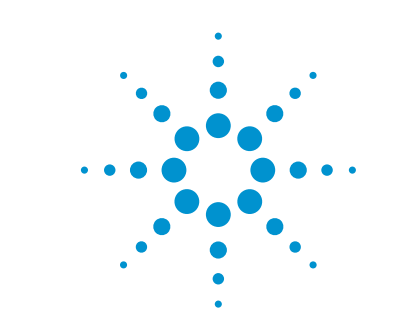

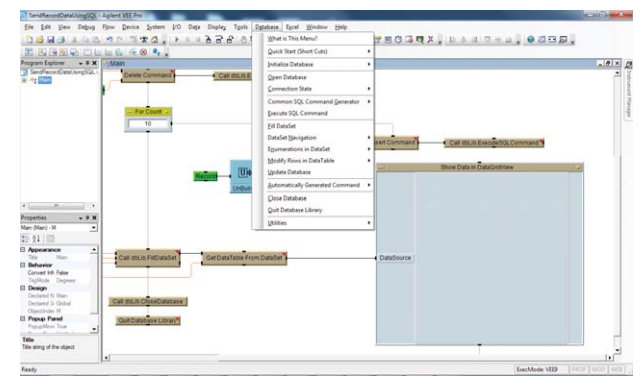

*Connect easily to commercial databases*

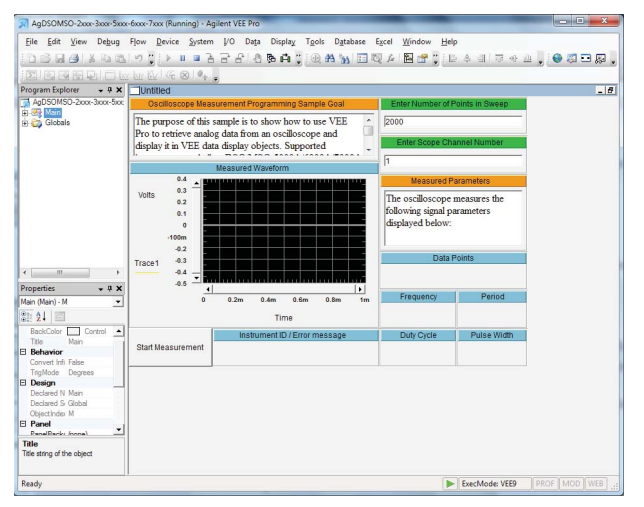

*Automate your instrument easily with measurement programming samples*

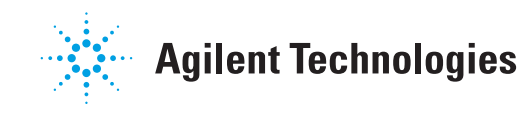

### Quick Fact Sheet

# Agilent VEE Pro 9.3

Minimum system requirements for Agilent VEE Pro 9.3

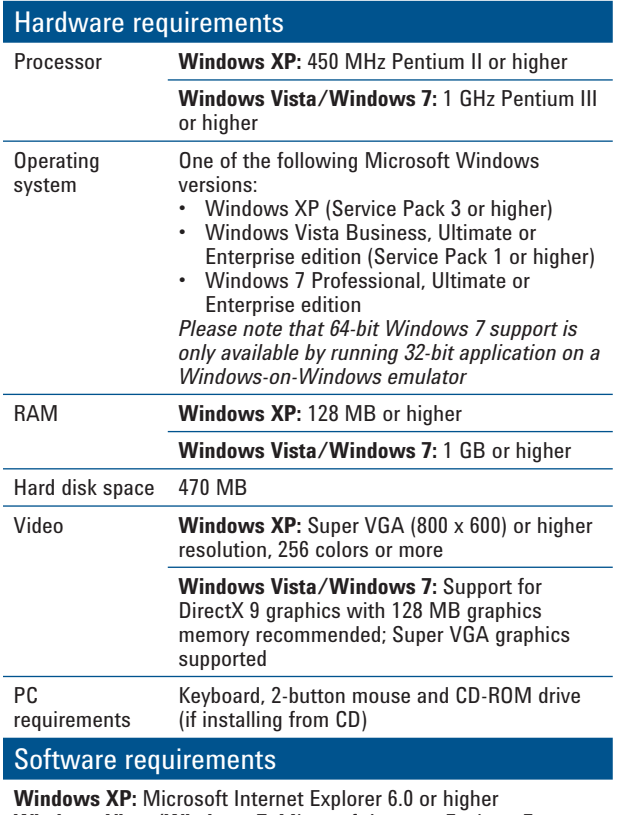

**Windows Vista/Windows 7:** Microsoft Internet Explorer 7 or higher

Microsoft Office 2003 and 2007 (if using Office products with Agilent VEE Pro)

Agilent IO Libraries Suite 16.1 or higher (if communicating with instruments using Agilent VEE)

Microsoft .NET Framework 3.5 SP1

#### Minimum system requirements for Agilent VEE Pro 9.3 (continued)

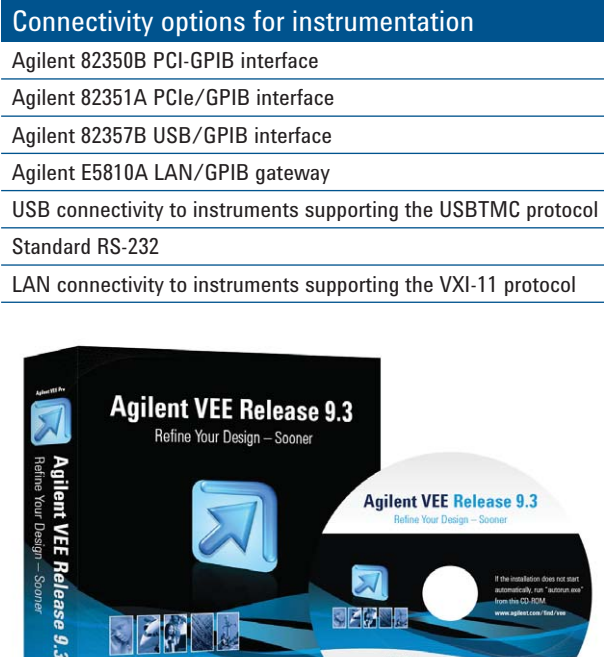

*For additional ordering information, technical policy, part numbers and pricing assistance, please refer to: www.agilent.com/find/vee.*

which jsc

#### Ordering information

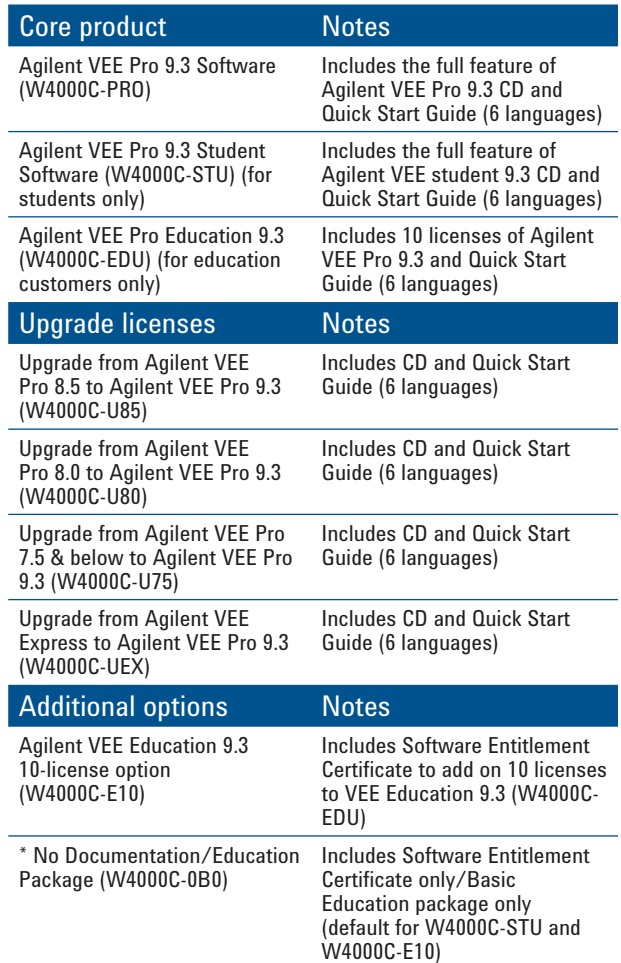

*Agilent VEE 9.3 does not come with an express version.*

Technical data, availability and pricing subject to change without notice. © Agilent Technologies, Inc. 2011, Printed in USA, September 26, 2011 5990-9118EN

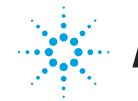

**Agilent Technologies**